# **Illustrated Parts & Service Map**

## **HP 100B All-In One PC**

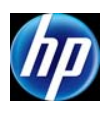

© 2011, 2012 Hewlett-Packard Development Company, L.P. The information contained herein is subject to change without notice. HP shall not be liable for<br>technical or editorial errors or omissions contained herein. Intel, Pentium, Intel<br>Inside, and the Intel logo are trademarks or registered tr poration and its subsidiaries in the U. S. and other countries.

**Document Number 640046-002. 2nd Edition June 2012.**

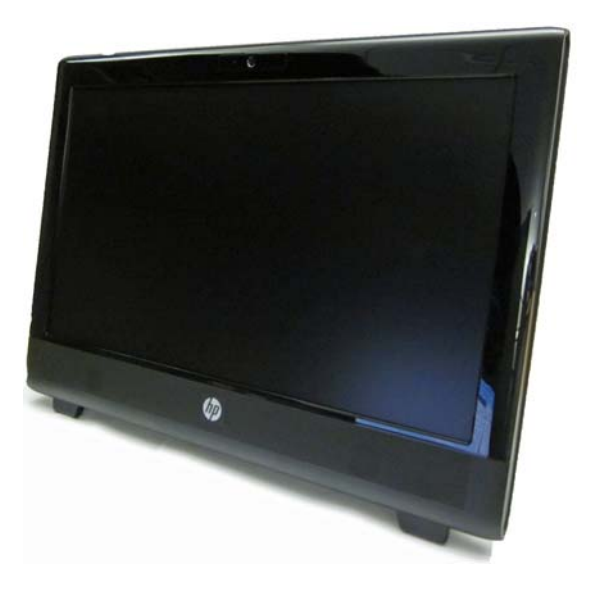

## **Key Specifications**

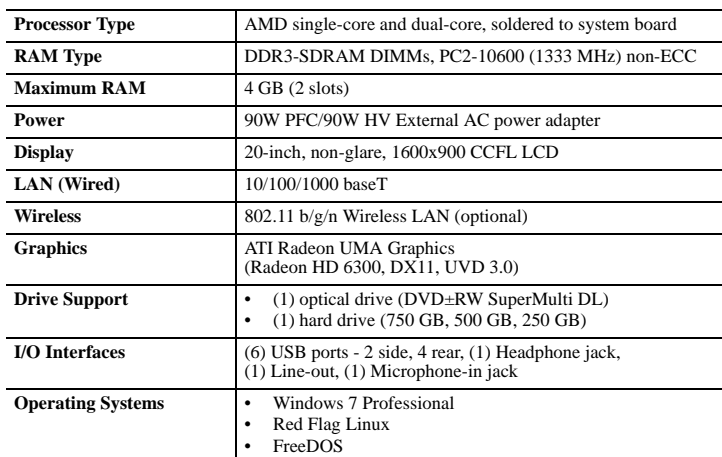

**Spare Parts**

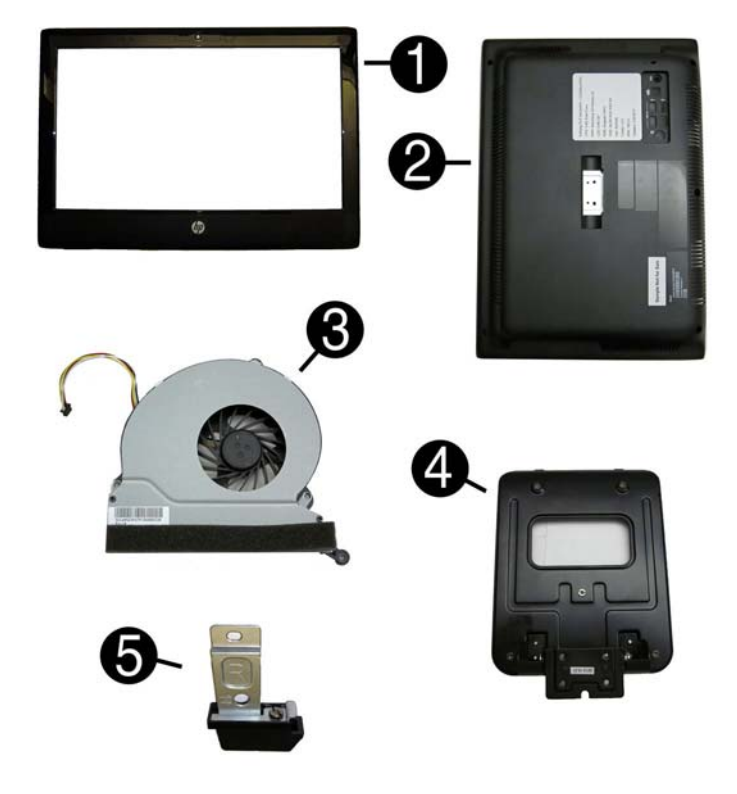

#### **System Unit**

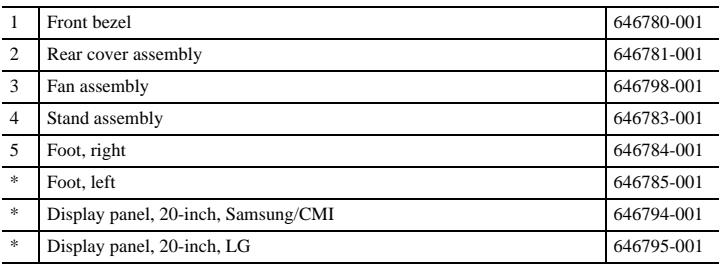

*\* Not shown*

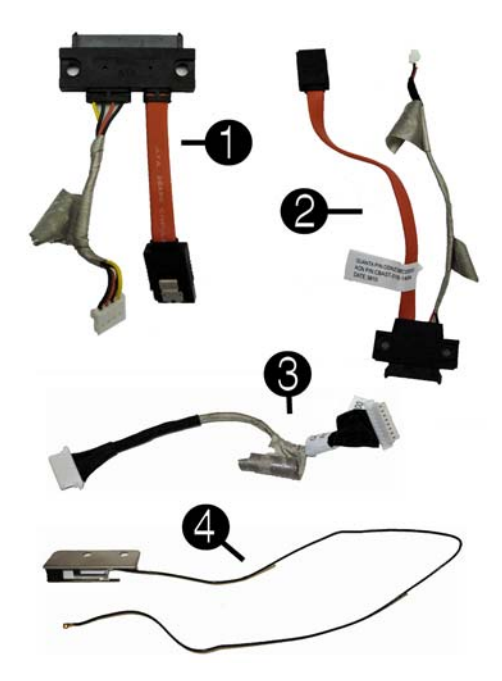

#### **Cables**

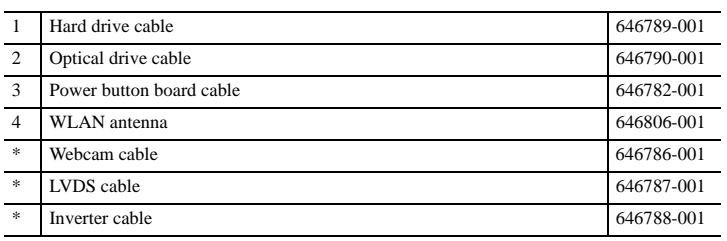

*\*Not shown*

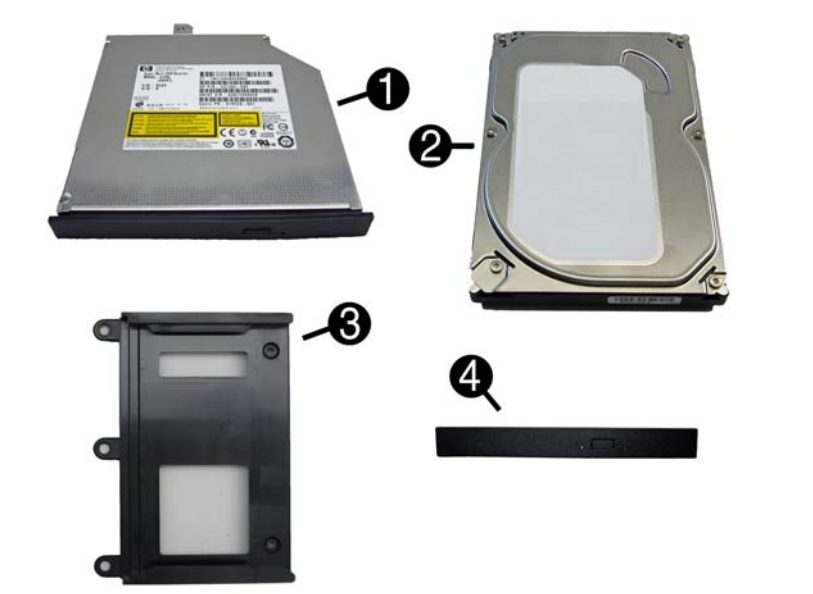

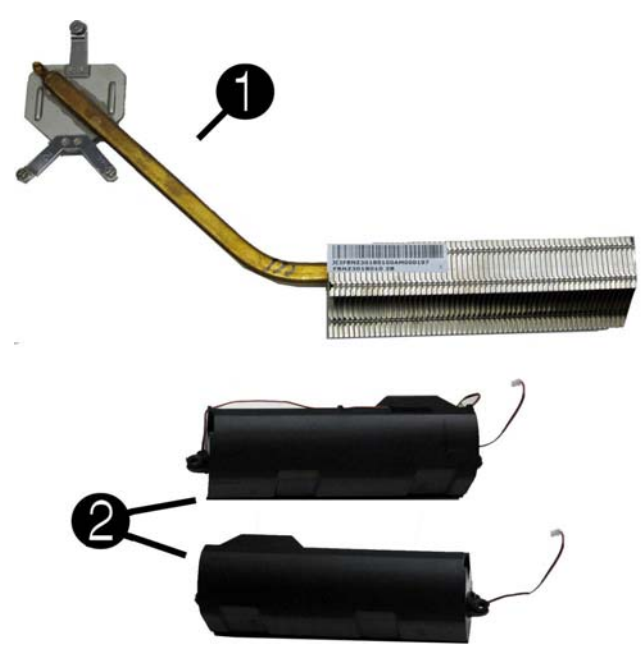

#### **Drives (not illustrated)**

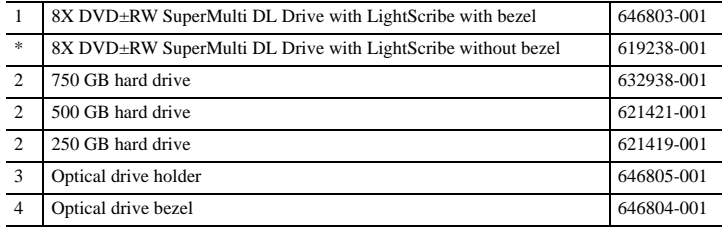

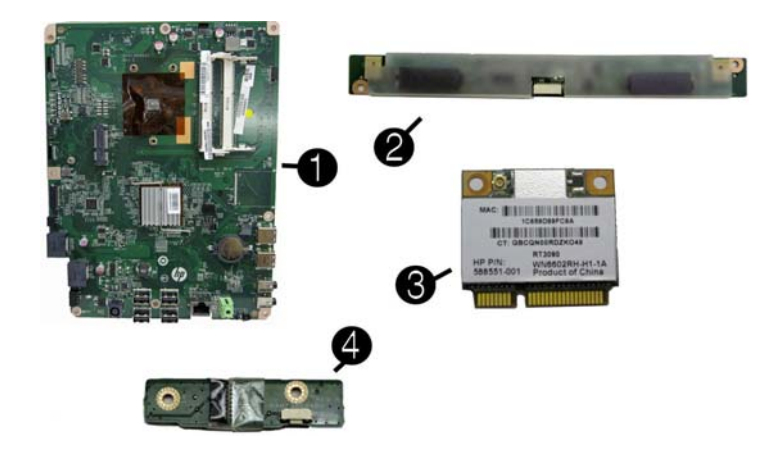

#### **Miscellaneous Parts**

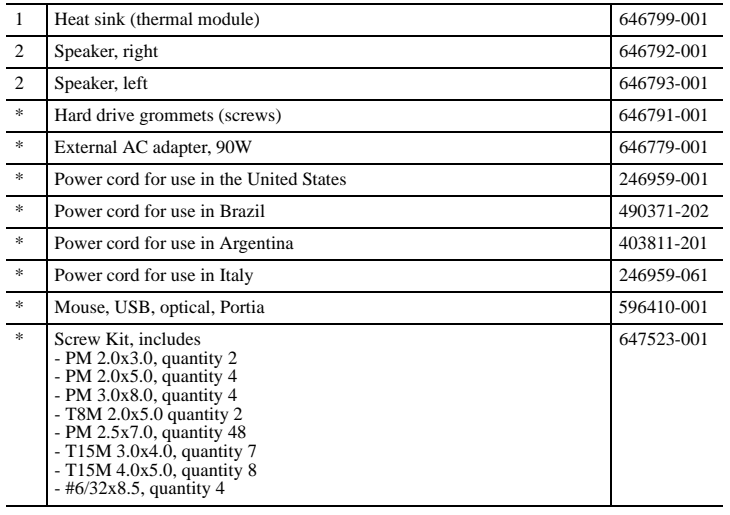

*\*Not shown*

### **Keyboards (not illustrated)**

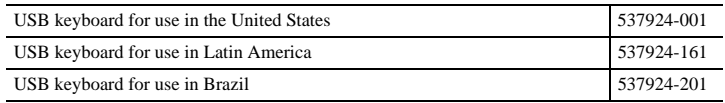

## **Standard and Optional Boards**

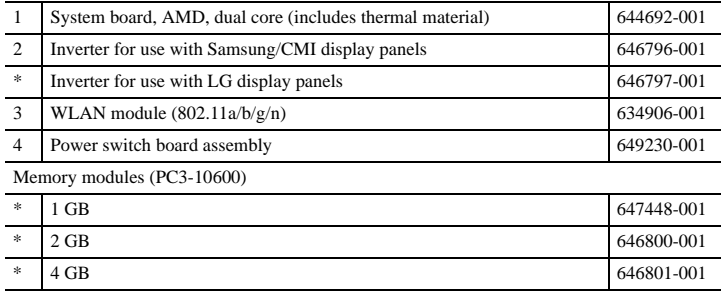

*\* Not shown*

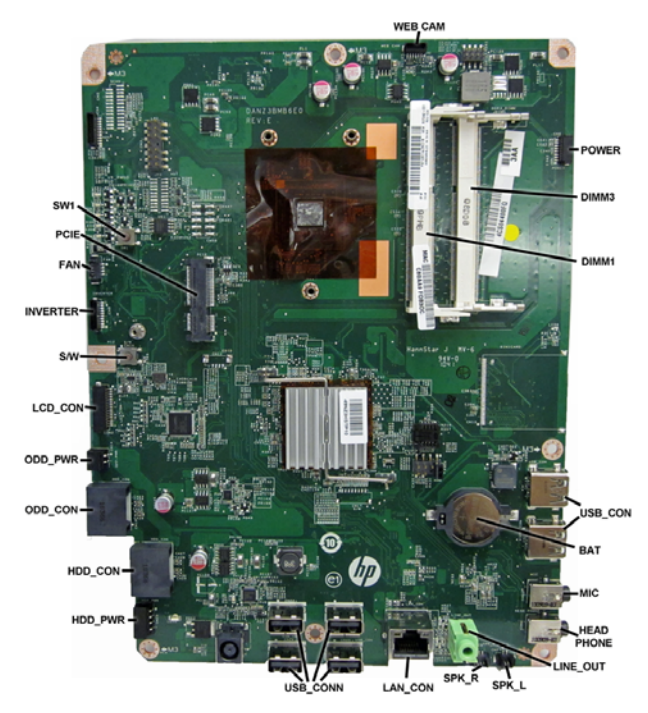

## **System Board Connectors and Jumpers (component location may vary)**

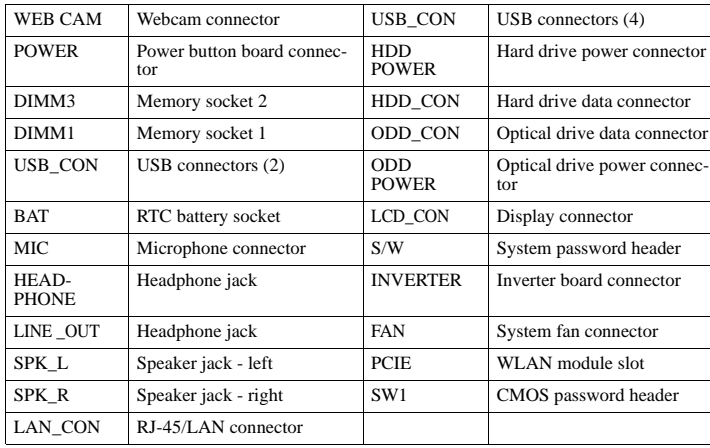

#### **Common POST Error Messages**

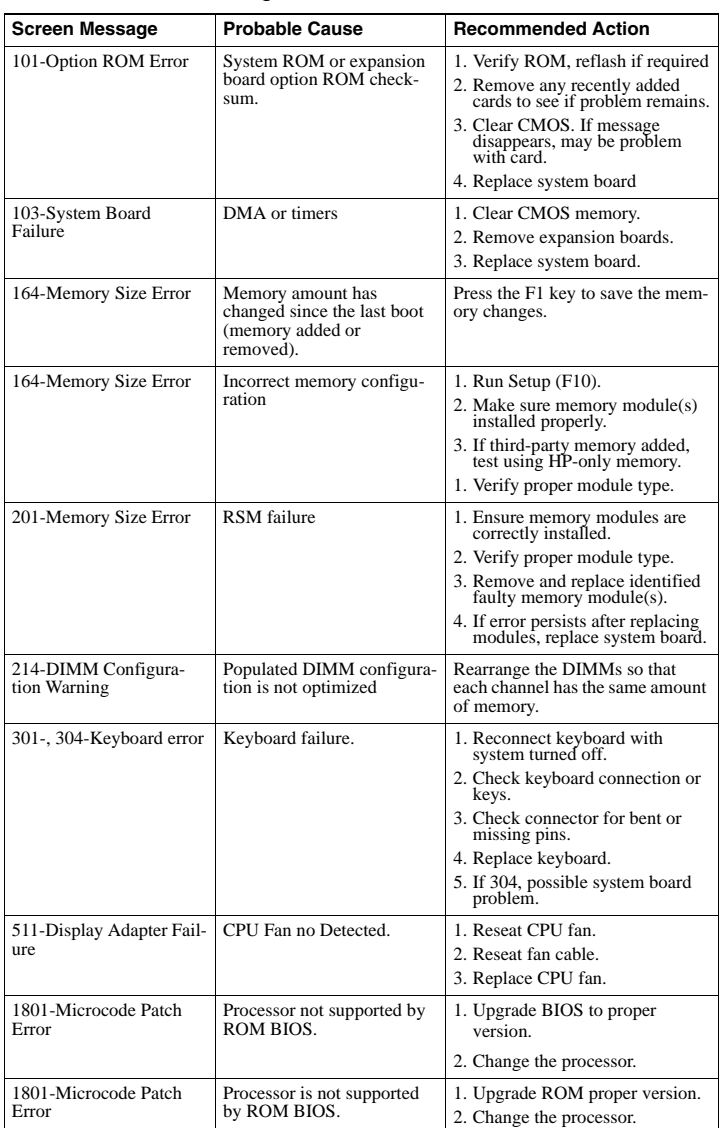

## **System Board Computer Setup.** Computer Setup.

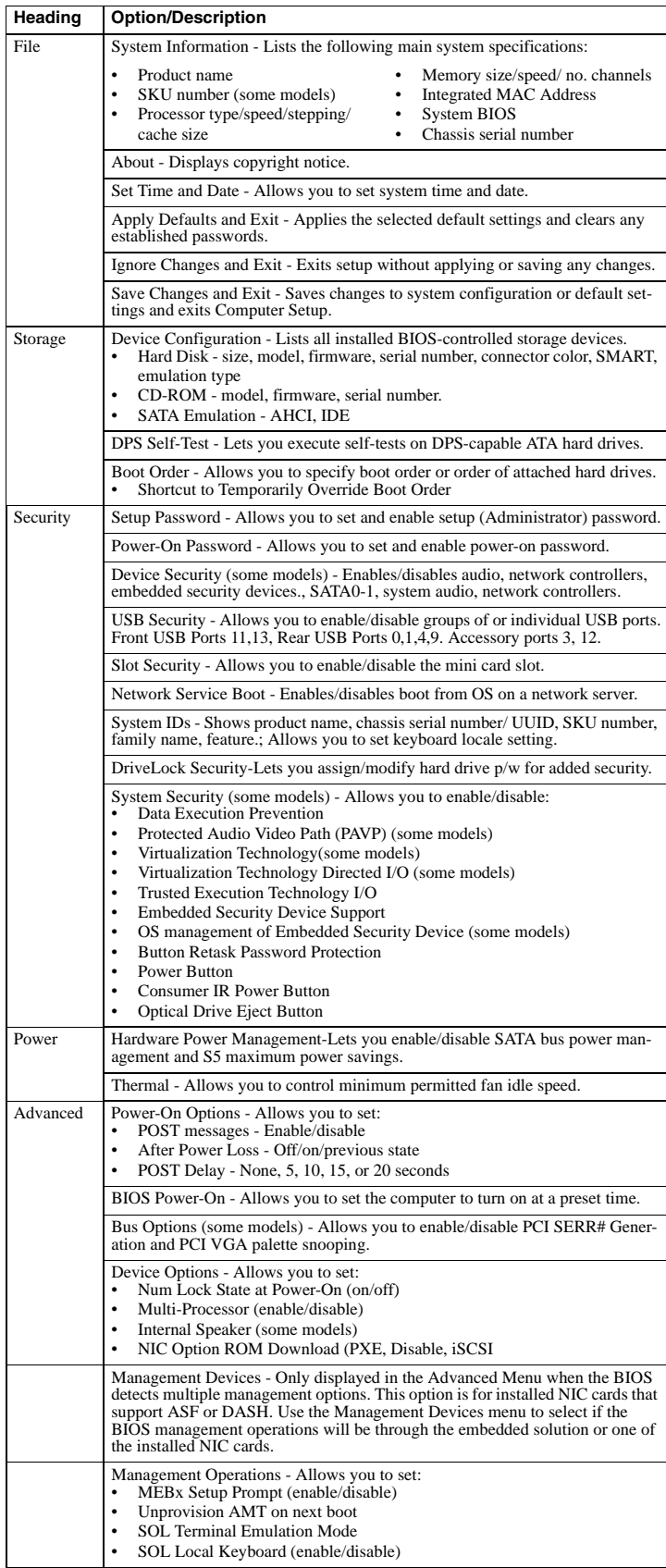